# **HyperModel**

*Release 0.1.78*

**Nov 19, 2019**

## Contents:

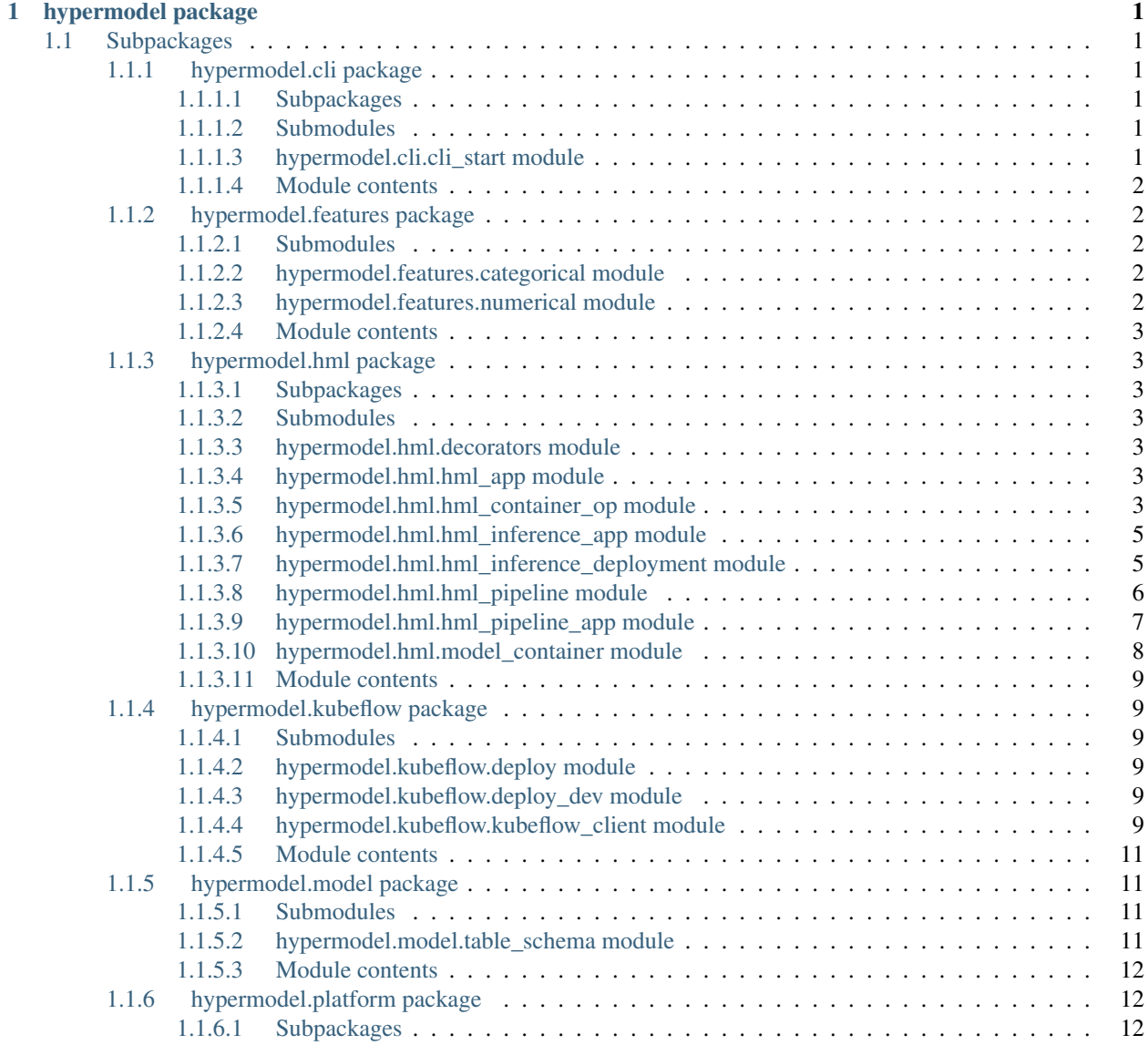

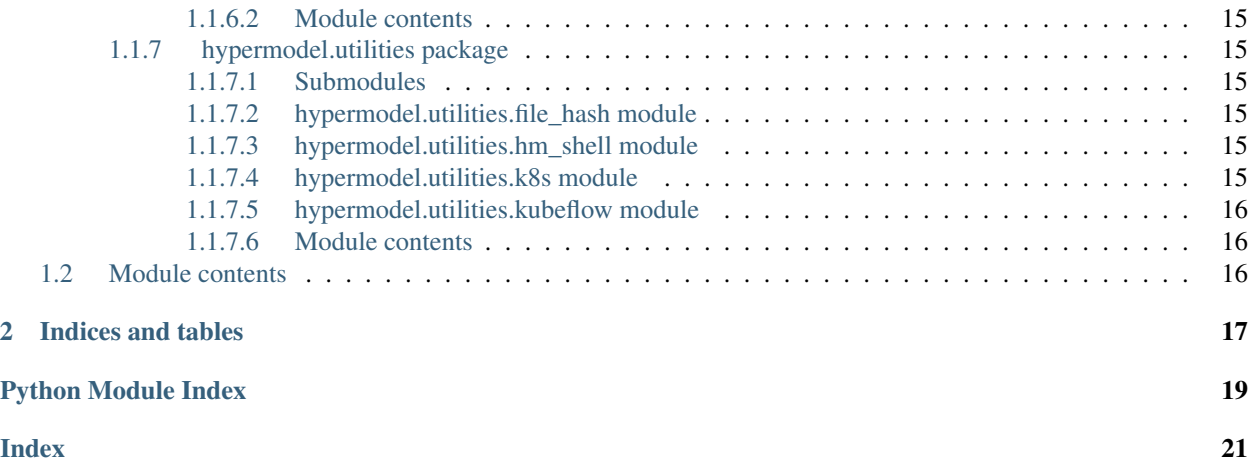

## CHAPTER 1

### hypermodel package

### <span id="page-4-10"></span><span id="page-4-1"></span><span id="page-4-0"></span>**1.1 Subpackages**

### <span id="page-4-2"></span>**1.1.1 hypermodel.cli package**

<span id="page-4-3"></span>**1.1.1.1 Subpackages**

**hypermodel.cli.groups package**

**Submodules**

<span id="page-4-7"></span>**hypermodel.cli.groups.k8s module**

<span id="page-4-8"></span>**hypermodel.cli.groups.lake module**

<span id="page-4-9"></span>**hypermodel.cli.groups.warehouse module**

<span id="page-4-6"></span>**Module contents**

<span id="page-4-4"></span>**1.1.1.2 Submodules**

#### <span id="page-4-5"></span>**1.1.1.3 hypermodel.cli.cli\_start module**

```
hypermodel.cli.cli_start.main()
```
#### <span id="page-5-5"></span><span id="page-5-0"></span>**1.1.1.4 Module contents**

#### <span id="page-5-1"></span>**1.1.2 hypermodel.features package**

#### <span id="page-5-2"></span>**1.1.2.1 Submodules**

#### <span id="page-5-3"></span>**1.1.2.2 hypermodel.features.categorical module**

Helper functions for dealing with categorical features

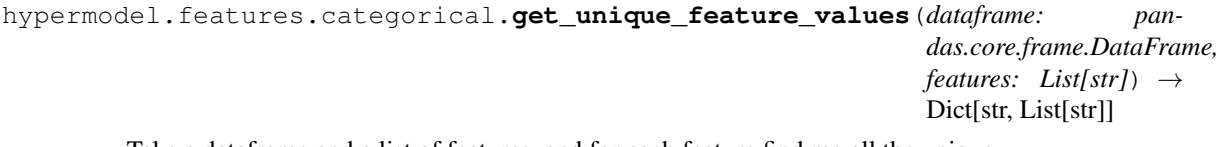

Take a dataframe and a list of features, and for each feature find me all the unique

values of that feature. This is a useful step prior to one-hot encoding, as it gives you a list of all the values we can expect to encode.

#### **Parameters**

- **dataframe** (pd. DataFrame) The DataFrame to use to collect values
- **features**  $(List[str]) A$  list of all the Features we want to find the unique values of

Returns A dictionary keyed by the name of each feature, containing a list of all that features unique values

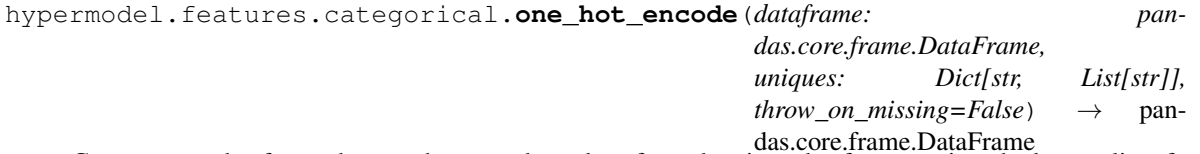

das.core.frame.DataFrame Create a new dataframe that one-hot-encodes values from the given dataframe against the known list of unique feature values (calculated using *get\_unique\_feature\_values*).

#### **Parameters**

- **dataframe** (pd. DataFrame) The DataFrame to use to collect values
- **uniques** (Dict[str, List[str]]) A dict keyed by feature name, containing a list of unique values
- **throw\_on\_missing** (bool) If a value is found in the DataFrame which is missing from the *uniques* dict(), and this parameter is True, we will throw an Exception to prevent further execution. When encoding unseen data against known data, this can be useful to ensure you are not predicting using unseen data.

Returns A new DataFrame with each Feature/Value pair as a new column with a "1" where the row contains the features value, and a "0" where it does not

#### <span id="page-5-4"></span>**1.1.2.3 hypermodel.features.numerical module**

hypermodel.features.numerical.**describe\_features**(*dataframe: pandas.core.frame.DataFrame, features: List[str]*) Return a dictionary keyed with the name of a feature and containing that features summary statistics.

#### Parameters

- <span id="page-6-7"></span>• **dataframe** (pd.DataFrame) – The dataframe to adjust values with
- **features** (*List* [str]) The name of the features (columns in dataframe) to analyze

Returns A dictionary keyed by the feature name, containing summary statistics of the values of that feature.

hypermodel.features.numerical.**scale\_by\_mean\_stdev**(*dataframe: pandas.core.frame.DataFrame*, *feature: str*, *mean: float*, *stdev: float*) →

pandas.core.frame.DataFrame

Scale all the values in a column using a pre-sepcified mean / stdev, in place.

#### **Parameters**

- **dataframe** (pd. DataFrame) The dataframe to adjust values with
- **feature**  $(str)$  The name of the Feature column in the dataframe
- **mean**  $(f$ loat) The mean to use to scale values
- **stdev**  $(f\text{load})$  The standard deviation to use to scale values

Returns The adjusted dataframe passed in

#### <span id="page-6-0"></span>**1.1.2.4 Module contents**

#### <span id="page-6-1"></span>**1.1.3 hypermodel.hml package**

<span id="page-6-2"></span>**1.1.3.1 Subpackages**

**hypermodel.hml.prediction package**

#### **Module contents**

- <span id="page-6-3"></span>**1.1.3.2 Submodules**
- <span id="page-6-4"></span>**1.1.3.3 hypermodel.hml.decorators module**
- <span id="page-6-5"></span>**1.1.3.4 hypermodel.hml.hml\_app module**
- <span id="page-6-6"></span>**1.1.3.5 hypermodel.hml.hml\_container\_op module**

```
class hypermodel.hml.hml_container_op.HmlContainerOp(func, kwargs)
    Bases: object
```
HmlContainerOp defines the base functionality for a Kubeflow Pipeline Operation which is executed as a simple command line application (assuming that the package) has been installed, and has a script based entrypoint

**invoke**()

Actually invoke the function that this ContainerOp refers to (for testing / execution in the container)

Returns A reference to the current *HmlContainerOp* (self)

**with\_command**(*container\_command: str, container\_args: List[str]*) → Optional[hypermodel.hml.hml\_container\_op.HmlContainerOp] Set the command / arguments to execute within the container as a part of this job.

<span id="page-7-0"></span>Parameters

- **container** command  $(str)$  The command to execute
- **container\_args** (List [str]) The arguments to pass the executable

Returns A reference to the current *HmlContainerOp* (self)

**with\_empty\_dir**(*name: str*, *mount\_path: str*) → Optional[hypermodel.hml.hml\_container\_op.HmlContainerOp] Create an empy, writable volume with the given *name* mounted to the specified *mount\_path*

Parameters

- **name**  $(str)$  The name of the volume to mount
- **mount\_path**  $(str)$  The path to mount the empty volume

Returns A reference to the current *HmlContainerOp* (self)

 $with$  **env** (*variable\_name*, *value*)  $\rightarrow$  Optional[hypermodel.hml.hml\_container\_op.HmlContainerOp] Bind an environment variable with the name *variable\_name* and *value* specified

#### Parameters

- **variable\_name**  $(str)$  The name of the environment variable
- **value**  $(str)$  The value to bind to the variable

Returns A reference to the current *HmlContainerOp* (self)

- **with**  $qcp$  auth (*secret name: str*)  $\rightarrow$  Optional[hypermodel.hml.hml container op.HmlContainerOp] Use the secret given in *secret\_name* as the service account to use for GCP related SDK api calls (e.g. mount the secret to a path, then bind an environment variable GOOGLE\_APPLICATION\_CREDENTIALS to point to that path)
	- **Parameters secret\_name** (str) The name of the secret with the Google Service Account json file.

Returns A reference to the current *HmlContainerOp* (self)

**with\_image**(*container\_image\_url: str*) → Optional[hypermodel.hml.hml\_container\_op.HmlContainerOp] Set information about which container to use

**Parameters** 

- **container\_image\_url** (str) The url and tags for where we can find the container
- **container\_command**  $(str)$  The command to execute
- **container\_args** (List [str]) The arguments to pass the executable

Returns A reference to the current *HmlContainerOp* (self)

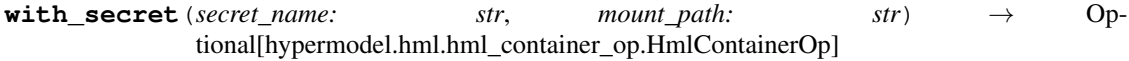

Bind a secret given by *secret\_name* to the local path defined in *mount\_path*

Parameters

- **secret\_name**  $(str)$  The name of the secret (in the same namespace)
- **mount\_path**  $(str)$  The path to mount the secret locally

Returns A reference to the current *HmlContainerOp* (self)

#### <span id="page-8-2"></span><span id="page-8-0"></span>**1.1.3.6 hypermodel.hml.hml\_inference\_app module**

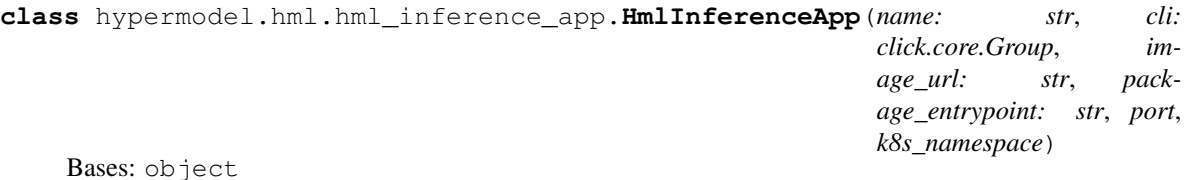

The host of the Flask app used for predictions for models

**apply\_deployment**(*k8s\_deployment: kubernetes.client.models.extensions\_v1beta1\_deployment.ExtensionsV1beta1Deployment*)

**apply\_service**(*k8s\_service: kubernetes.client.models.v1\_service.V1Service*)

#### **cli\_inference\_group = <click.core.Group object>**

**deploy**()

**get\_model**(*name: str*)

Get a reference to a model with the given name, retuning None if it cannot be found. :param name: The name of the model :type name: str

Returns The ModelContainer object of the model if it can be found, or None if it cannot be found.

- **on\_deploy**(*func: Callable[[hypermodel.hml.hml\_inference\_deployment.HmlInferenceDeployment], None]*)
- **on\_init**(*func: Callable*)
- **register\_model**(*model\_container: hypermodel.hml.model\_container.ModelContainer*)

Load the Model (its JobLib and Summary statistics) using an empy ModelContainer object, and bind it to our internal dictionary of models. :param model\_container: The container wrapping the model :type model\_container: ModelContainer

Returns The model container passed in, having been loaded.

#### **start\_dev**()

Start the Flask App in development mode

**start\_prod**()

Start the Flask App in Production mode (via Waitress)

#### <span id="page-8-1"></span>**1.1.3.7 hypermodel.hml.hml\_inference\_deployment module**

**class** hypermodel.hml.hml\_inference\_deployment.**HmlInferenceDeployment**(*name:*

*str*, *image\_url: str*, *package\_entrypoint: str*, *port*, *k8s\_namespace*)

Bases: object

The *HmlInferenceDeployment* class provides functionality for managing deployments of the *HmlInferenceApp* to Kubernetes. This provides the ability to build and configure the required Kubernetes Deployments (Pods & Containers) along with a NodePort Service suitable for use with an Ingress (not created by this).

#### <span id="page-9-1"></span>**get\_yaml**()

Get the YAML like definition of the K8s Deployment and Service

**with\_empty\_dir**(*name: str*, *mount\_path: str*) → Optional[hypermodel.hml.hml\_inference\_deployment.HmlInferenceDeployment] Create an empy, writable volume with the given *name* mounted to the specified *mount\_path*

#### Parameters

- **name**  $(str)$  The name of the volume to mount
- **mount\_path**  $(str)$  The path to mount the empty volume

Returns A reference to the current *HmlInferenceDeployment* (self)

**with\_env**(*variable\_name*, *value*) → Optional[hypermodel.hml.hml\_inference\_deployment.HmlInferenceDeployment] Bind an environment variable with the name *variable\_name* and *value* specified

#### Parameters

- **variable\_name**  $(str)$  The name of the environment variable
- **value**  $(str)$  The value to bind to the variable

Returns A reference to the current *HmlInferenceDeployment* (self)

- **with\_gcp\_auth**(*secret\_name: str*) → Optional[hypermodel.hml.hml\_inference\_deployment.HmlInferenceDeployment] Use the secret given in *secret\_name* as the service account to use for GCP related SDK api calls (e.g. mount the secret to a path, then bind an environment variable GOOGLE\_APPLICATION\_CREDENTIALS to point to that path)
	- **Parameters secret\_name** (str) The name of the secret with the Google Service Account json file.

Returns A reference to the current *HmlInferenceDeployment* (self)

**with\_resources**(*limit\_cpu: str*, *limit\_memory: str*, *request\_cpu: str*, *request\_memory: str*) → Optional[hypermodel.hml.hml\_inference\_deployment.HmlInferenceDeployment] Set the Resource Limits and Requests for the Container running the *HmlInferenceApp*

#### Parameters

- **limit\_cpu** (str) Maximum amount of CPU to use
- **limit\_memory**  $(str)$  Maximum amount of Memory to use
- **request\_cpu** (str) The desired amount of CPU to reserve
- **request\_memory**  $(str)$  The desired amount of Memory to reserve

Returns A reference to the current *HmlInferenceDeployment* (self)

#### <span id="page-9-0"></span>**1.1.3.8 hypermodel.hml.hml\_pipeline module**

```
class hypermodel.hml.hml_pipeline.HmlPipeline(cli: click.core.Group, pipeline_func:
                                                        Callable, image_url: str, pack-
                                                        age_entrypoint: str, op_builders:
                                                        List[Callable[[hypermodel.hml.hml_container_op.HmlContainer(
                                                        hypermodel.hml.hml_container_op.HmlContainerOp]])
```
Bases: object

#### **apply\_deploy\_options**(*func*)

Bind additional command line arguments for the deployment step, including: –host: Endpoint of the KFP API service to use –client-id: Client ID for IAP protected endpoint. –namespace: Kubernetes namespace to we want to deploy to

<span id="page-10-1"></span>**Parameters func** (Callable) – The Click decorated function to bind options to

Returns The current *HmlPipeline* (self)

**get\_dag**()

Get the calculated Argo Workflow Directed Acyclic Graph created by the Kubeflow Pipeline.ArithmeticError

Returns The "dag" object from the Argo workflow template.

**run\_all**(*\*\*kwargs*)

Run all the steps in the pipeline

**run\_task**(*task\_name: str, run\_log: Dict[str, bool], kwargs*)

Execute the Kubelow Operation for real, and mark the task as executed in the dict *run\_log* so that we don't re-execute tasks that have already been executed.

#### **Parameters**

- **task\_name** (str) The name of the task/op to execute
- **run\_log** (*Dict* [str, bool]) A dictionary of all the tasks/ops we have already run
- **kwargs** Additional keywork arguments to pass into the execution of the task

#### Returns None

**with\_cron**(*cron: str*) → Optional[hypermodel.hml.hml\_pipeline.HmlPipeline]

Bind a *cron* expression to the Pipeline, telling Kubeflow to execute the Pipeline on the specified schedule

**Parameters** [str] (cron) – The crontab expression to schedule execution

Returns The current *HmlPipeline* (self)

**with\_experiment**(*experiment: str*) → Optional[hypermodel.hml.hml\_pipeline.HmlPipeline] Bind execution jobs to the specified experiment (only one).

**Parameters experiment**  $(s \nmid r)$  – The name of the experiment

Returns The current *HmlPipeline* (self)

#### <span id="page-10-0"></span>**1.1.3.9 hypermodel.hml.hml\_pipeline\_app module**

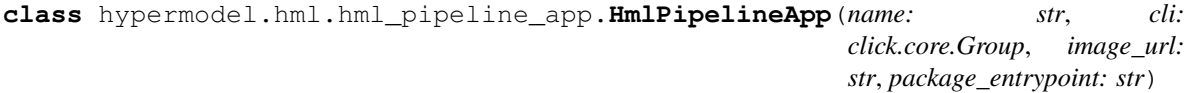

Bases: object

**on\_deploy**(*func: Callable[[hypermodel.hml.hml\_container\_op.HmlContainerOp], hypermodel.hml.hml\_container\_op.HmlContainerOp]*)

Registers a function to be called for each ContainerOp defined in the Pipeline to enable us to configure the Operations within the container with secrets, environment variables and whatever else may be required.

**Parameters func** (Callable) – The function (accepting a HmlContainerOp as its only parameter) which configure the supplied HmlContainerOp

**register\_pipeline**(*pipeline\_func*, *cron: str*, *experiment: str*) Register a Kubeflow Pipeline (e.g. a function decorated with @hml.pipeline)

#### **Parameters**

- **pipeline\_func** (Callable) The function defining the pipline
- **cron**  $(str)$  A cron expression for the default job executing this pipelines

• **experiment**  $(str)$  – The kubeflow experiment to deploy the job to

<span id="page-11-1"></span>Returns Nonw

#### <span id="page-11-0"></span>**1.1.3.10 hypermodel.hml.model\_container module**

```
class hypermodel.hml.model_container.ModelContainer(name: str, project_name: str,
                                                                 features_numeric: List[str],
                                                                 features_categorical: List[str],
                                                                 target: str, services: hyper-
                                                                 model.platform.abstract.services.PlatformServicesBase)
```
Bases: object

The *ModelContainer* class provides a wrapper for a Machine Learning model, detailing information about Features (numeric & categorical), information about the distributions of feature columns and potentially a reference to the current version of the model's *.joblib* file.

#### **analyze\_distributions**(*data\_frame: pandas.core.frame.DataFrame*)

Given a dataframe, find all the unique values for categorical features and the distribution of all the numerical features and store them within this object.

Parameters data\_frame (pd. DataFrame) – The dataframe to analyze

Returns A reference to self

#### **bind\_model**(*model*)

**build\_training\_matrix**(*data\_frame: pandas.core.frame.DataFrame*)

Convert the provided *data\_frame* to a matrix after one-hot encoding all the categorical features, using the currently cached *feature\_uniques*

**Parameters data\_frame** (pd. DataFrame) – The pandas dataframe to encode

Returns A numpy array of the encoded data

**create\_merge\_request**(*reference*, *description='New models!'*)

```
dump_distributions()
```
Write information about the distributions of features to the local filesystem

Returns The path to the file that was written

**dump\_model**()

**dump\_reference**(*reference*)

**get\_bucket\_path**(*filename*)

**get\_local\_path**(*filename*)

**load**(*reference\_file=None*)

Given the provided reference file, look up the location of the model in the DataLake and load it into memory. This will load the .joblib file, as well as any distributions / unique values associeated with this model reference

**Parameters reference\_file** (str) – The path of the reference json file

Returns None

**load\_distributions**(*file\_path: str*)

**load\_model**()

<span id="page-12-6"></span>**publish**() Publish the model (as a Joblib)

#### <span id="page-12-0"></span>**1.1.3.11 Module contents**

### <span id="page-12-1"></span>**1.1.4 hypermodel.kubeflow package**

#### <span id="page-12-2"></span>**1.1.4.1 Submodules**

#### <span id="page-12-3"></span>**1.1.4.2 hypermodel.kubeflow.deploy module**

Helper function to deploy and run a pipeline to a production environment, deploying the pipeline as a part of the "Production" experiment.

hypermodel.kubeflow.deploy.**deploy\_pipeline**(*pipeline*, *environment: str = 'dev'*, *host: Optional[str] = None*, *client\_id: Optional[str] =*

*None*, *namespace: Optional[str] = None*)

Deploy the current pipeline Kubeflew in the provided namespace on the using the Kubeflow api found at host and authenticate using client\_id.

#### **Parameters**

- **environment**  $(str)$  The environment to create the pipelien in (e.g. "dev", "prod")
- **host**  $(str)$  The host we can find the Kubeflow API at (e.g. [https:](https:/) [//](https:/){APP\_NAME}.endpoints.{PROJECT\_ID}.cloud.goog/pipeline)
- **client\_id** (str) The IAP client id we can use for authorisate (e.g. "XXXXXX-XXXXXXXXX.apps.googleusercontent.com")
- **namespace** (str) The Kuberenetes / Kubeflow namespace to deploy to (e.g. kubeflow)

#### <span id="page-12-4"></span>**1.1.4.3 hypermodel.kubeflow.deploy\_dev module**

Helper function to deploy and run a pipeline to a development environment

hypermodel.kubeflow.deploy\_dev.**deploy\_to\_dev**(*pipeline*)

Deploy the Kubeflow Pipelines Pipeline (e.g. a method decorated with *@dsl.pipeline*) to Kubeflow and execute it.

Parameters **pipeline** (*func*) – The @dsl.*pipeline* method describing the pipeline

Returns True if the deployment suceeds

#### <span id="page-12-5"></span>**1.1.4.4 hypermodel.kubeflow.kubeflow\_client module**

```
class hypermodel.kubeflow.kubeflow_client.KubeflowClient(host: Optional[str] =
                                                               None, client_id: Op-
                                                               tional[str] = None,
                                                               namespace: Op-
                                                               tional[str] = 'kubeflow')
```
Bases: object

A wrapper of the existing Kubeflow Pipelines Client which enriches it to be able to access more of the Kubeflow Pipelines API.

#### <span id="page-13-0"></span>**create\_experiment**(*experiment\_name*)

Create a new Kubeflow Pipelines Experiment (grouping of pipeliens / runs)

**Parameters experiment\_name** (str) – The name of the experiment

Returns The Kubeflow experiement object created

**create\_job**(*name: str*, *pipeline*, *experiment*, *description=None*, *enabled=True*, *max\_concurrency=1*, *cron=None*)

Create a new Kubeflow Pipelines Job

#### Parameters

- **name**  $(str)$  The name of the *Job*
- **pipeline** (Pipeline) The *Pipeline* object to execute when the *Job* is called
- **experiment** (Experiment) The *Experiment* object to create the *Job* in.
- **description** (str) A description of what the *Job* is all about
- **enabled** (bool) Should be *Job* be enabled?
- **max\_concurrency** (int) How many concurrent executions of the *Job* are allowed?
- **cron**  $(str)$  The CRON expression to use to execute the job periodicalls

Returns The Kubeflow API response object.

#### **create\_pipeline**(*pipeline\_func*, *pipeline\_name*)

Create a new Kubeflow Pipeline using the provided pipeline function

Parameters **pipeline\_func** – The method decorated by @dsl.pipeline which defines the pipeline

Returns The Kubeflow Pipeline object created

#### **delete\_job**(*job*)

Delete a *Job* using its job.id

Parameters **job** (KubeflowJob) – A *Job* object to delete

Returns True if the *Job* was deleted succesfully

#### **delete\_pipeline**(*pipeline*)

Delete the specified *Pipeline*

Parameters **pipeline** – The pipeline object to delete

Returns True if successfull

#### **find\_experiment**(*id=None*, *name=None*)

Look up an *Experiment* by its name or id. Returns None if the *Experiment* cannot be found. Both *id* and *name* are optional, but atleast one must be provided. Where both a provided, the function will return with the first *Experiment* matching either id or name.

#### Parameters

- **id** (str) The *id* of the *Experiment* to find
- **name** (string) The *name* of the *Experiment* to find

Returns A reference to the *Experiment* if found, and None if not.

#### **find\_job**(*job\_name*)

Look up a job by its name (in the current namespace). Returns None if the job cannot be found

**Parameters job\_name**  $(str)$  – The name of the job to find

Returns A reference to the job if found, and None if not.

#### <span id="page-14-4"></span>**find\_pipeline**(*name*)

Look up a *Pipeline* by its name (in the current namespace). Returns None if the *Pipeline* cannot be found

Parameters **name** (str) – The name of the *Pipeline* to find

Returns A reference to the *Pipeline* if found, and *None* if not.

#### **list\_experiments**()

List the Experiments in the current namespace

Returns A list of all the Experiments

#### **list\_jobs**()

List the Jobs in the current namespace

Returns A list of all the Jobs

#### **list\_pipelines**()

List the *Pipelines* in the current namespace

Returns A list of all the *Pipelines* in the current *Experiment*

**list\_runs**(*experiment\_name*) List the *Runs* in the specified Exper'iment

Parameters **experiment\_name** (str) – The name of the *Experiment*

Returns A list of all the *Runs* in the current *Experiment*

#### <span id="page-14-0"></span>**1.1.4.5 Module contents**

#### <span id="page-14-1"></span>**1.1.5 hypermodel.model package**

#### <span id="page-14-2"></span>**1.1.5.1 Submodules**

#### <span id="page-14-3"></span>**1.1.5.2 hypermodel.model.table\_schema module**

**class** hypermodel.model.table\_schema.**SqlColumn**(*column\_name: str*, *column\_type: str*, *nul-*

Bases: object

A simple class to model a Column in a Table within a DataWarehouse or DataMart

to  $sq1() \rightarrow str$ 

Generate an SQL snippet for the definition of this column.

Returns An SQL string with the columns definition, suitable for including in a Create Table script

*lable: bool*)

**class** hypermodel.model.table\_schema.**SqlTable**(*dataset\_id: str*, *table\_id: str*, *columns: List[hypermodel.model.table\_schema.SqlColumn] = []*)

Bases: object

A simple class to model a Column in a Table within a DataWarehouse or DataMart

 $to\_sql$ ()  $\rightarrow$  str

Generate a "CREATE TABLE" script for the table defined in this object

Returns An SQL string with the create table script

#### <span id="page-15-10"></span><span id="page-15-0"></span>**1.1.5.3 Module contents**

#### <span id="page-15-1"></span>**1.1.6 hypermodel.platform package**

#### <span id="page-15-2"></span>**1.1.6.1 Subpackages**

**hypermodel.platform.gcp package**

#### **Submodules**

#### <span id="page-15-6"></span>**hypermodel.platform.gcp.config module**

```
class hypermodel.platform.gcp.config.GooglePlatformConfig
    Bases: hypermodel.platform.abstract.platform_config.PlatformConfig
```
#### <span id="page-15-7"></span>**hypermodel.platform.gcp.data\_lake module**

<span id="page-15-4"></span>**class** hypermodel.platform.gcp.data\_lake.**DataLake**(*config: hypermodel.platform.gcp.config.GooglePlatformConfig*) Bases: hypermodel.platform.abstract.data\_lake.DataLakeBase **download**(*bucket\_path: str*, *destination\_local\_path: str*, *bucket\_name: str = None*) → bool **upload** (*bucket\_path: str, local\_path: str, bucket\_name: str = None*)  $\rightarrow$  bool

#### <span id="page-15-8"></span>**hypermodel.platform.gcp.data\_warehouse module**

<span id="page-15-5"></span>**class** hypermodel.platform.gcp.data\_warehouse.**DataWarehouse**(*config: hyper* $model.plat form.gcp.config.GooglePlatformCor$ Bases: hypermodel.platform.abstract.data\_warehouse.DataWarehouseBase **dataframe\_from\_query**(*query: str*) → pandas.core.frame.DataFrame **dataframe from table** (*dataset: str, table: str*)  $\rightarrow$  pandas.core.frame.DataFrame **dry\_run**(*query: str*) → List[hypermodel.model.table\_schema.SqlColumn]  $\mathbf{import\_csv}$  (*bucket\_path: str, dataset: str, table: str*)  $\rightarrow$  bool **select\_into**(*query: str*, *output\_dataset: str*, *output\_table: str*) → bool **table\_schema**(*dataset: str*, *table: str*) → hypermodel.model.table\_schema.SqlTable

#### <span id="page-15-9"></span>**hypermodel.platform.gcp.gcp\_base\_op module**

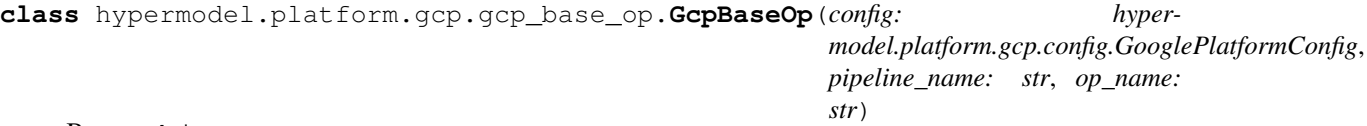

Bases: object

GcpBaseOp defines the base functionality for a Kubeflow Pipeline Operation providing a convenient wrapper over Kubeflow's ContainerOp for use within the Google Kubernetes Engine (GKE) on Google Cloud Platform

<span id="page-16-0"></span>**bind\_env**(*variable\_name: str*, *value: str*)

Create an environment variable for the container with the given value

Parameters

- **variable** name  $(str)$  The name of the variable in the container
- **value**  $(str)$  The value to bind to the variable

Returns A reference to the current GcpBaseOp (for chaining)

#### **bind\_gcp\_auth**(*gcp\_auth\_secret: str*)

Bind the gcp\_auth\_secret that contains the Service Account that this container should use to authenticate and authorise itself.

**Parameters gcp\_auth\_secret**  $(s \, t)$  – The name of the secret containing the service account this container should use

Returns A reference to the current GcpBaseOp (for chaining)

#### **bind\_output\_artifact\_path**(*name: str*, *path: str*)

Add an artifact to the Kubeflow Pipeline Operation using the name provided with the content from the path provided

#### Parameters

- **name**  $(str)$  The name of the output artifact
- **path**  $(str)$  The path to find the content for the artifact

Returns A reference to the current GcpBaseOp (for chaining)

#### **bind\_output\_file\_path**(*name*, *path*)

Add an output file to the Kubeflow Pipeline Operation using the name provided with the content from the path provided

#### Parameters

- **name**  $(str)$  The name of the output file
- **path**  $(str)$  The path to find the content for the file

Returns A reference to the current GcpBaseOp (for chaining)

#### **bind\_secret**(*secret\_name: str*, *mount\_path: str*)

Bind a secret with the name secret name from Kubernetes (in the same namespace as the container) to the specified mount\_path

#### Parameters

- **secret** name  $(str)$  The name of the secret to mount
- **mount**  $\mathbf{path}(str)$  The path to mount the secret to

Returns A reference to the current GcpBaseOp (for chaining)

#### **get**(*key: str*)

Get the value of a variable bound to this Operation, returning None if the key is not found.

**Parameters key**  $(str)$  – The key to get the value of

**Returns** The value of the given  $key$ , or None if the key is not found in currently bound values.

```
op(overrides={})
```
Generate a ContainerOp object from all the configuration stored as a part of this Op.

<span id="page-17-2"></span>**Parameters overrides** ( $Dict[str,str)$ ) – Override the bound variables with these values

Returns ContainerOp using settins from this op

**with\_container**(*container\_image\_url: str, container\_command: str, container\_args: List[str]*) Set information about which container to use, and the command in that container to execute as a part of this job.

Parameters

- **container\_image\_url** (str) The url and tags for where we can find the container
- **container\_command**  $(s \nmid r)$  The command to execute
- **container\_args**  $(List[str])$  The arguments to pass the executable

#### <span id="page-17-1"></span>**hypermodel.platform.gcp.services module**

**class** hypermodel.platform.gcp.services.**GooglePlatformServices**

Bases: hypermodel.platform.abstract.services.PlatformServicesBase

Services related to our Google Platform / Gitlab technology stack, including:

#### **config**

An object containing configuration information

Type *[GooglePlatformConfig](#page-15-3)*

#### **lake**

A reference to DataLake functionality, implemented through Google Cloud Storage

Type *[DataLake](#page-15-4)*

#### **warehouse**

A reference to DataWarehouse functionality implemented through BigQuery

Type *[DataWarehouse](#page-15-5)*

**config**

**git**

**lake**

**warehouse**

<span id="page-17-0"></span>**Module contents**

**hypermodel.platform.local package**

**Submodules**

**hypermodel.platform.local.config module**

**hypermodel.platform.local.data\_lake module**

**hypermodel.platform.local.data\_warehouse module**

<span id="page-18-7"></span>**hypermodel.platform.local.services module**

<span id="page-18-6"></span>**Module contents**

<span id="page-18-0"></span>**1.1.6.2 Module contents**

#### <span id="page-18-1"></span>**1.1.7 hypermodel.utilities package**

<span id="page-18-2"></span>**1.1.7.1 Submodules**

#### <span id="page-18-3"></span>**1.1.7.2 hypermodel.utilities.file\_hash module**

```
hypermodel.utilities.file_hash.file_md5(fname)
```
#### <span id="page-18-4"></span>**1.1.7.3 hypermodel.utilities.hm\_shell module**

hypermodel.utilities.hm\_shell.**sh**(*cmd: str*, *cwd: str = '.'*, *env=None*, *debug: bool = False*, *ignore\_error: bool = False*)  $\rightarrow$  Tuple[int, str, str] Execures a shell command using 'subprocess.Popen', returning a tuple

#### <span id="page-18-5"></span>**1.1.7.4 hypermodel.utilities.k8s module**

Utility functions to make it easier to work with Kubernetes, primarily just a wrapper around kubectl commands

hypermodel.utilities.k8s.**connect**(*cluster\_name: str*, *zone: str*, *project: str*) → None Using gcloud, set up the environment to connect to the specified cluster, given by cluster\_name in the zone and project.

#### Parameters

- **cluster\_name** (str) The name of the cluster
- **zone** (str) The zone the cluster was created in (e.g. 'australia-southeast1-a')
- **project**  $(str)$  The google cloud project you wish to connect to

Returns Returns True if everything worked as expected

hypermodel.utilities.k8s.**sanitize\_k8s\_name**(*name: str*)

From \_make\_kubernetes\_name sanitize\_k8s\_name cleans and converts the names in the workflow.

hypermodel.utilities.k8s.**secret\_from\_env**(*env\_var: str*, *namespace: str*) → bool

Create a Kubernetes secret in the provided namespace using an environment variable given by env\_var.

#### **Parameters**

- **env** var The name of the environment variable to save as a secret
- **namespace** The Kubernetes namespace to save the secret in

Returns Returns True if everything worked as expected

hypermodel.utilities.k8s.**secret\_to\_file**(*secret\_name: str*, *namespace: str*, *path: str*) →

bool

Find the secret named secret\_name in the namespace namespace and save it to a file at the path given by path

#### **Parameters**

- <span id="page-19-3"></span>• **secret\_name** – The name of the secret we want to export
- **namespace** The namespace that the secret lives in
- **path** The path to a directory where we want to save the secret files

Returns Returns True if everything worked as expected

#### <span id="page-19-0"></span>**1.1.7.5 hypermodel.utilities.kubeflow module**

Utility functions for working with Kubeflow

hypermodel.utilities.kubeflow.**am\_in\_kubeflow**() → bool

Answers the question: 'Am I currently being executed in a Kubeflow Pipeline Workflow by checking to see if we have an environment variables called 'KF\_WORKFLOW\_ID'

Returns True if I am running in a Kubeflow Pipelines

#### <span id="page-19-1"></span>**1.1.7.6 Module contents**

### <span id="page-19-2"></span>**1.2 Module contents**

## CHAPTER 2

Indices and tables

- <span id="page-20-0"></span>• genindex
- modindex
- search

### Python Module Index

### <span id="page-22-0"></span>h

```
hypermodel, 16
hypermodel.cli, 2
hypermodel.cli.cli_start, 1
hypermodel.cli.groups, 1
hypermodel.cli.groups.k8s, 1
hypermodel.cli.groups.lake, 1
hypermodel.cli.groups.warehouse, 1
hypermodel.features, 3
hypermodel.features.categorical, 2
hypermodel.features.numerical, 2
hypermodel.hml.hml_container_op, 3
hypermodel.hml.hml_inference_app, 5
hypermodel.hml.hml_inference_deployment,
      5
hypermodel.hml.hml_pipeline, 6
hypermodel.hml.hml_pipeline_app, 7
hypermodel.kubeflow, 11
hypermodel.kubeflow.deploy, 9
9
hypermodel.kubeflow.kubeflow_client, 9
hypermodel.model, 12
hypermodel.model.table_schema, 11
hypermodel.platform, 15
hypermodel.platform.gcp, 14
hypermodel.platform.gcp.config, 12
hypermodel.platform.gcp.data_lake, 12
hypermodel.platform.gcp.data_warehouse,
       12
hypermodel.platform.gcp.gcp_base_op, 12
hypermodel.platform.gcp.services, 14
hypermodel.platform.local, 15
hypermodel.utilities, 16
hypermodel.utilities.file_hash, 15
hypermodel.utilities.hm_shell, 15
hypermodel.utilities.k8s, 15
hypermodel.utilities.kubeflow, 16
```
### Index

<span id="page-24-0"></span>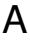

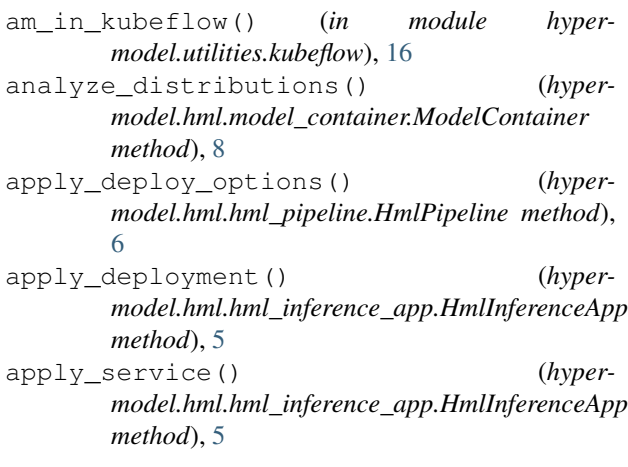

### B

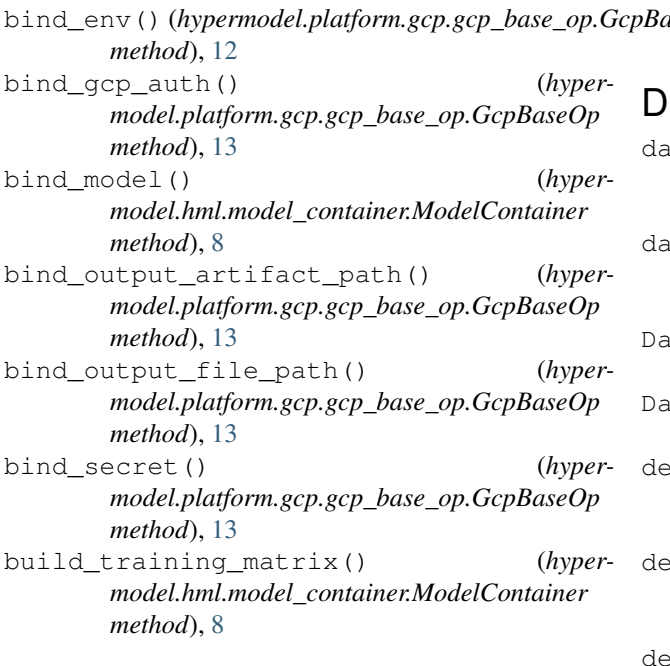

### C

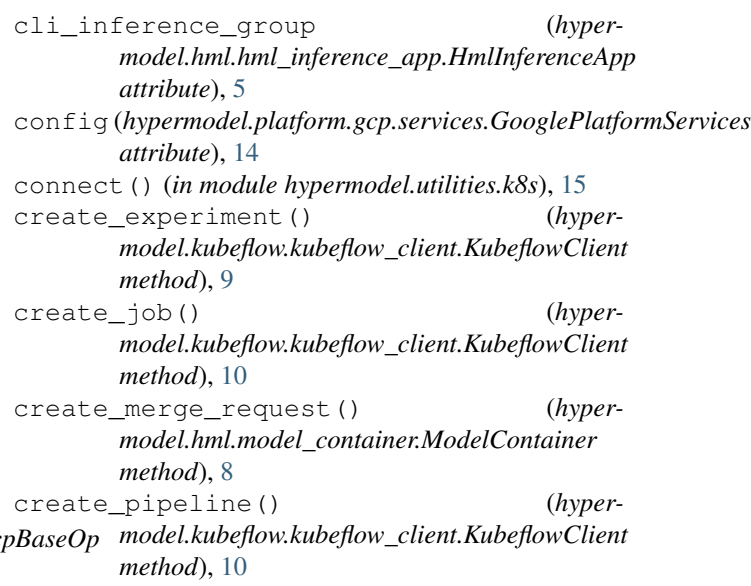

dataframe\_from\_query() (*hypermodel.platform.gcp.data\_warehouse.DataWarehouse method*), [12](#page-15-10) dataframe\_from\_table() (*hypermodel.platform.gcp.data\_warehouse.DataWarehouse method*), [12](#page-15-10) taLake (*class in hypermodel.platform.gcp.data\_lake*), [12](#page-15-10) taWarehouse (*class in hypermodel.platform.gcp.data\_warehouse*), [12](#page-15-10) dete\_job() (*hypermodel.kubeflow.kubeflow\_client.KubeflowClient method*), [10](#page-13-0) elete\_pipeline() (*hypermodel.kubeflow.kubeflow\_client.KubeflowClient method*), [10](#page-13-0) deploy() (*hypermodel.hml.hml\_inference\_app.HmlInferenceApp method*), [5](#page-8-2)

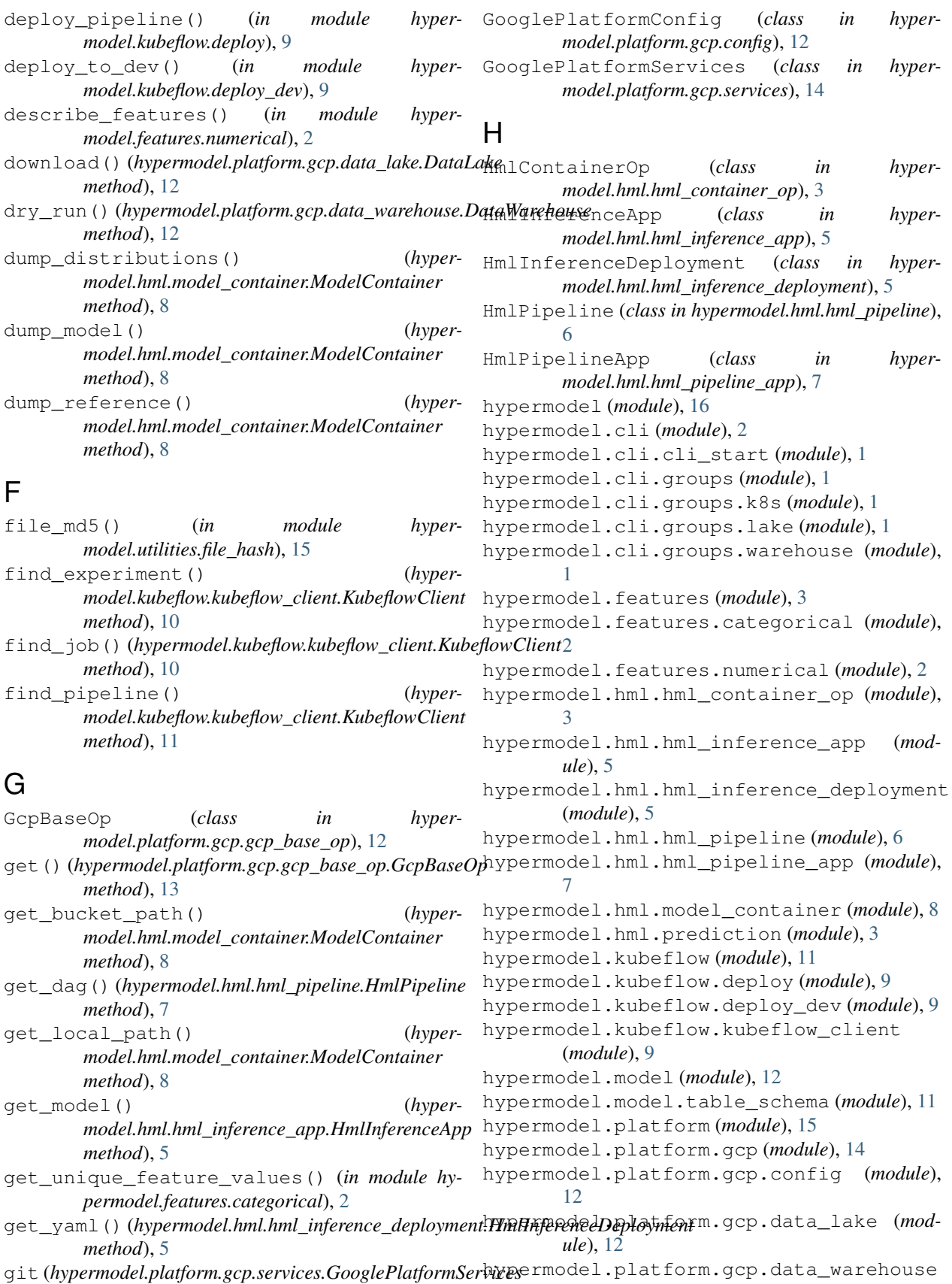

(*module*), [12](#page-15-10)

*attribute*), [14](#page-17-2)

hypermodel.platform.gcp.gcp\_base\_op (*module*), [12](#page-15-10) hypermodel.platform.gcp.services (*module*), [14](#page-17-2) hypermodel.platform.local (*module*), [15](#page-18-7) hypermodel.utilities (*module*), [16](#page-19-3) hypermodel.utilities.file\_hash (*module*), [15](#page-18-7) hypermodel.utilities.hm\_shell (*module*), [15](#page-18-7) hypermodel.utilities.k8s (*module*), [15](#page-18-7) hypermodel.utilities.kubeflow (*module*), [16](#page-19-3)

### I

import\_csv() (*hypermodel.platform.gcp.data\_warehouse.DataWarehouse* P *method*), [12](#page-15-10) invoke() (*hypermodel.hml.hml\_container\_op.HmlContainerOp method*), [3](#page-6-7) publish() (*hypermodel.hml.model\_container.ModelContainer method*), [8](#page-11-1)

R

### K

KubeflowClient (*class in hypermodel.kubeflow.kubeflow\_client*), [9](#page-12-6) L lake (*hypermodel.platform.gcp.services.GooglePlatformServices attribute*), [14](#page-17-2) list\_experiments() (*hypermodel.kubeflow.kubeflow\_client.KubeflowClient method*), [11](#page-14-4) list\_jobs() (*hypermodel.kubeflow.kubeflow\_client.KubeflowClient method*), [11](#page-14-4) list\_pipelines() (*hypermodel.kubeflow.kubeflow\_client.KubeflowClient method*), [11](#page-14-4) list\_runs() (*hypermodel.kubeflow.kubeflow\_client.KubeflowClient method*), [11](#page-14-4) load() (*hypermodel.hml.model\_container.ModelContainer method*), [8](#page-11-1) load\_distributions() (*hypermodel.hml.model\_container.ModelContainer method*), [8](#page-11-1) load\_model() (*hypermodel.hml.model\_container.ModelContainer method*), [8](#page-11-1) M main() (*in module hypermodel.cli.cli\_start*), [1](#page-4-10) ModelContainer (*class in hypermodel.hml.model\_container*), [8](#page-11-1) register\_model() (*hypermodel.hml.hml\_inference\_app.HmlInferenceApp method*), [5](#page-8-2) register\_pipeline() (*hypermodel.hml.hml\_pipeline\_app.HmlPipelineApp method*), [7](#page-10-1) run\_all() (*hypermodel.hml.hml\_pipeline.HmlPipeline method*), [7](#page-10-1) run\_task() (*hypermodel.hml.hml\_pipeline.HmlPipeline method*), [7](#page-10-1) S sanitize\_k8s\_name() (*in module hypermodel.utilities.k8s*), [15](#page-18-7) scale by mean stdev() (*in module hypermodel.features.numerical*), [3](#page-6-7) secret\_from\_env() (*in module hypermodel.utilities.k8s*), [15](#page-18-7) secret\_to\_file() (*in module hypermodel.utilities.k8s*), [15](#page-18-7) select\_into() (*hypermodel.platform.gcp.data\_warehouse.DataWarehouse method*), [12](#page-15-10) sh() (*in module hypermodel.utilities.hm\_shell*), [15](#page-18-7) SqlColumn (*class in hypermodel.model.table\_schema*), [11](#page-14-4) SqlTable (*class in hypermodel.model.table\_schema*), [11](#page-14-4) start dev() (*hypermodel.hml.hml\_inference\_app.HmlInferenceApp method*), [5](#page-8-2) start prod() (*hypermodel.hml.hml\_inference\_app.HmlInferenceApp*

*method*), [5](#page-8-2)

O

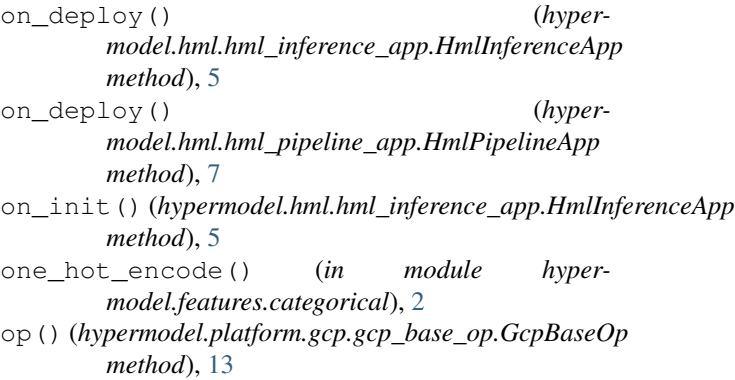

### T

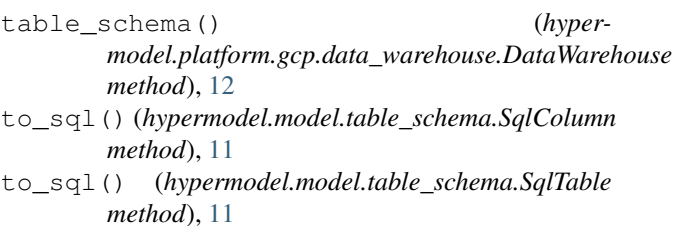

### $\bigcup$

```
upload() (hypermodel.platform.gcp.data_lake.DataLake
        method), 12
```
### W

warehouse (*hypermodel.platform.gcp.services.GooglePlatformServices attribute*), [14](#page-17-2) with command() (*hypermodel.hml.hml\_container\_op.HmlContainerOp method*), [3](#page-6-7) with\_container() (*hypermodel.platform.gcp.gcp\_base\_op.GcpBaseOp method*), [14](#page-17-2) with cron() (*hypermodel.hml.hml\_pipeline.HmlPipeline method*), [7](#page-10-1) with\_empty\_dir() (*hypermodel.hml.hml\_container\_op.HmlContainerOp method*), [4](#page-7-0) with\_empty\_dir() (*hypermodel.hml.hml\_inference\_deployment.HmlInferenceDeployment method*), [6](#page-9-1) with\_env() (*hypermodel.hml.hml\_container\_op.HmlContainerOp method*), [4](#page-7-0) with\_env() (*hypermodel.hml.hml\_inference\_deployment.HmlInferenceDeployment method*), [6](#page-9-1) with\_experiment() (*hypermodel.hml.hml\_pipeline.HmlPipeline method*), [7](#page-10-1) with\_gcp\_auth() (*hypermodel.hml.hml\_container\_op.HmlContainerOp method*), [4](#page-7-0) with\_gcp\_auth() (*hypermodel.hml.hml\_inference\_deployment.HmlInferenceDeployment method*), [6](#page-9-1) with image() (*hypermodel.hml.hml\_container\_op.HmlContainerOp method*), [4](#page-7-0) with\_resources() (*hypermodel.hml.hml\_inference\_deployment.HmlInferenceDeployment method*), [6](#page-9-1) with\_secret() (*hypermodel.hml.hml\_container\_op.HmlContainerOp method*), [4](#page-7-0)